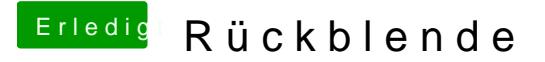

Beitrag von YogiBear vom 2. November 2016, 20:26

[@Fredde2](https://www.hackintosh-forum.de/index.php/User/30752-Fredde2209/)20Wie oben bereits erwähnt, eBrkGOS daikaskSutmootk-danach erst Ozmosis...